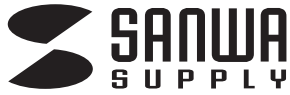

# インクジェット用 **手作りカレンダーキット・小 JP-CALSET30**

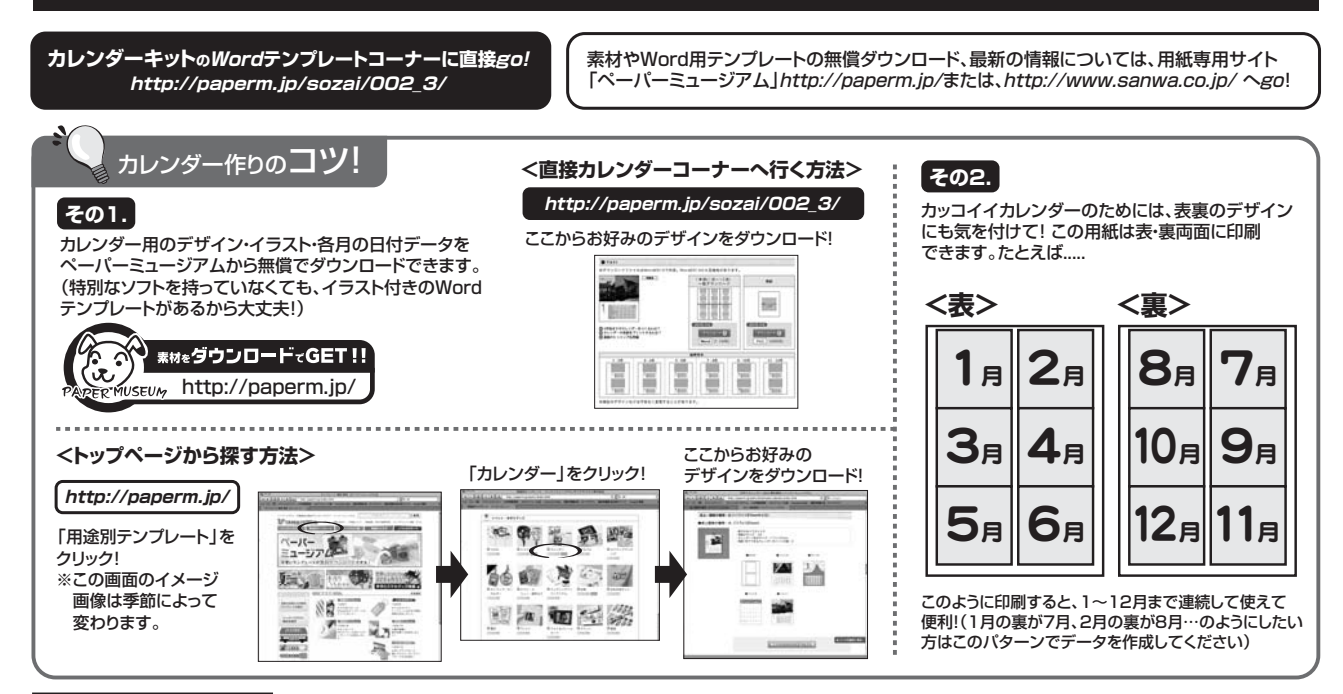

### **使用方法**

1)「用紙選択」の画面で「A4」を選んでください。

●対応ソフト:ラベルマイティをお持ちの方は、「用紙選択」の画面で「JP-CALSET30」を選んでください。

- ●Wordをお持ちの方は、用紙専用サイト「ペーパーミュージアム」(http://paperm.jp/)にて無償で使えるWordテンプレートがダウン ロードできます。詳しくは、WEBサイトをご覧ください。
- 2)印刷する前に付属のテストプリント紙でテスト印刷をして印刷付置の確認をしてください。なお、プリンタの使用頻度・使用環境などにより 普通紙で位置を合せても本番の用紙で多少ズレが生じることがあります。その際は、プリンタ内部の掃除をお試しください。また、多少印 刷がズレても良いよう、用紙の端ギリギリのデザインをされないことをおすすめします)
- 3)印刷の直前に用紙を袋から出してください。プリンタにセットする前に用紙をよくさばいてください。
- 4)この用紙は両面印刷です。印刷面がプリンタのノズル部分にくるように用紙をセットしてください。
- 5)この用紙は、手差し給紙のできる機種の場合は、手差しで1枚1枚補給してください。(プリンタの機種によっては厚紙モードで使用してく ださい)また上下・左右方向がありますのでプリンタにセットする時はご注意ください。
- 6)使用するプリンタの種類により、わずかに濃淡の差がでる場合があります。その場合は、各機種の取扱説明書に従い、濃度調節を行ってく ださい。
- 7)目的に応じた、より高品質な出力結果を得るために、プリンタ各種に応じてカラーバランス・ガンマ補正・各色の濃度などを調整してください。
- 8)十分にインクが乾いたのを確認した上で、用紙をミシン目に沿って切ってください。(左右にゆっくりと切ってください。ちぎるように引き裂 かないでください)

※注:インクジェット用紙・インクの特性上、展示中に変色や色あせなどが生じてくる恐れがあります。

直射日光・蛍光灯の光、送風口の風が直接当たる場所をなるべく避けて展示してください。

<印刷>

印刷の際には下記のモード設定でご使用いただくと良好な画像を得ることができます。

**用紙設定・モード設定(例) ●**テスト印刷などの場合は普通紙で印刷し、仕上げ用の出力用紙として使用することをおすすめします。

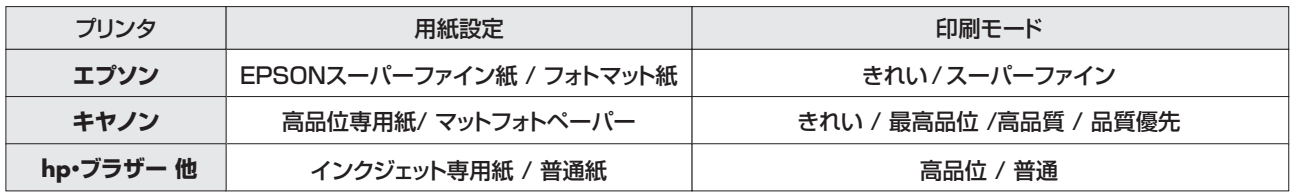

※全色顔料系インクのプリンタにも対応しています。

※hp製プリンタの顔料系黒インクには対応しませんので、印刷時の用紙設定にはご注意ください。(モノクロのみの印刷はオススメしません)

※フォトブラックインクとマットブラックインクの切替えができる機種は、フォトブラックインクを使用してください。マットブラックインクは使用できません。 ※印刷直後に印刷した部分(特に黒など色の濃い部分)をさわると、印刷内容がこすれたりはがれたりする恐れがあります。十分に乾燥させてください。 ※その他プリンタ設定など詳しくは取扱説明書をご覧ください。

カレンダーキットは、卓上タイプとしても壁かけタイプとしても使うことができます。 カレンダー台紙を入れるケースは以下のようにお使いください。

#### **<壁にかけて使用するとき>**

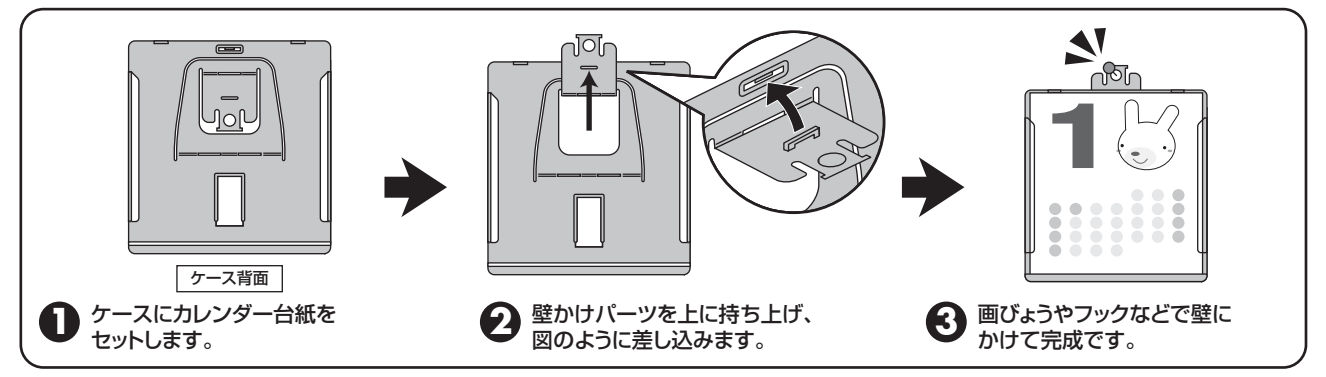

#### **<卓上で使用するとき>**

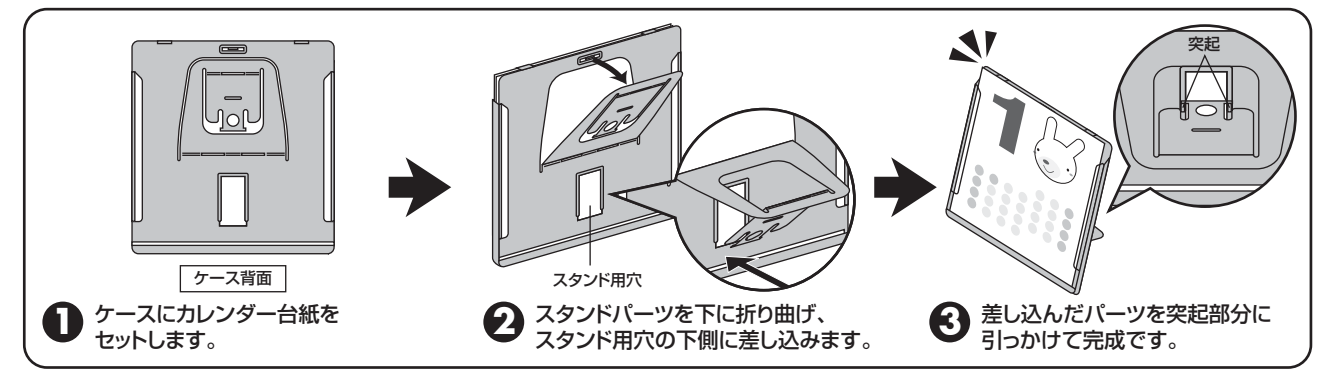

## **使用上の注意**

- ●両面に印刷されるときは、片面印刷後、十分に乾燥させてからもう一方の面に印刷してください。
- ●プリンタによって印刷可能領域が異なります。各機種の取扱説明書でご確認ください。
- ●印刷面に汚れや指紋を付けないように用紙の端を持つようにしてください。
- ●印刷面をこすったり、傷つけたり、折り曲げたりしないでください。
- ●用紙が丸くカールしないように取扱ってください。万一、カールしたら、必ずカールをなおしてから使用してください。
- ●万年筆や水性ペンで書くとにじむ恐れがありますので、ご確認の上ご使用ください。
- ●コピー機、レーザープリンタ、ドットプリンタ、熱転写プリンタなどインクジェットプリンタ以外では使用できません。
- ●水濡れや直射日光・経年変化により、印刷部分が変色することがあります。
- ●プリンタの種類、印刷モード、インク、ドライバソフトなどにより、画像色・画像の精細さが変わることがあります。
- ●用紙は必要なだけ取出し、開封後はなるべく早めにお使いください。

# **保管上の注意**

●印刷後の用紙を保存する際は、間に普通紙をはさんでください。

- ●使用しない用紙は必ずビニール袋に入れて気温40℃以下、湿度80%以下の場所で水平に保管してください。外で長い時間放置いたしま すと、反りが発生したり変色する可能性があります。
- ●高温、高湿、直射日光、蛍光灯の光などを避けて保管してください。
- ●閉め切った車内やトランクなど、高温になる条件での保管は避けてください。

## **注 意**

- ※万一製造上の不備がございました場合には、同数の新しい製品とお取り替えいたします。それ以外の責はご容赦いただきます。
- ※本製品は光や保管条件によって変色、退色いたしますが、この点についてのお取り替えその他の補償はご容赦いただきます。
- ※製品改良のため、仕様・外観は予告なしに変更することがありますのでご了承ください。
- ※記載の社名及び製品名は一般に各社の商標または登録商標です。

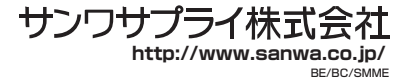